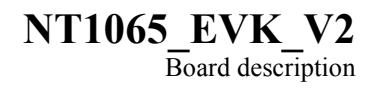

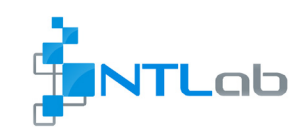

## **1 OVERVIEW**

NT1065 EVK V2 is an evaluation platform for performance and capabilities demonstration of NT1065 "Nomada": 4-channel GPS/GLONASS/Galileo/Beidou/IRNSS/QZSS L1/L2/L3/L5 band RF Front End. It is suitable the most for in-lab examining with measurement equipment like spectrum analyzer, oscilloscope, network analyzer and etc, but also it has connectors for wiring to external development platforms.

## **2 KEY FEATURES**

- IO ports:
	- o Every channel individual RF input with active antenna supply option
	- o Every channel IF output ready to connect either as digital 2 bit CMOS or differential analog signal (single ended is also available as assembly option)
	- o External reference frequency input (TCXO)
	- o CLK output ready to connect either as CMOS or LVDS (single-ended sinewave is also available as assembly option)

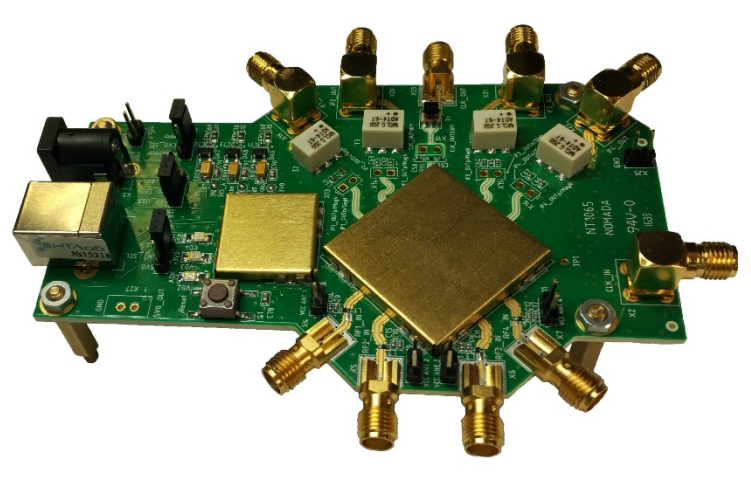

- o Embedded USB to SPI adapter for NT1065 registers configuration
- On-board reference frequency sources:
	- o 10 MHz 0.28ppm high-stability TCXO
	- o 24.84 MHz 1.5ppm TCXO
- Additional modules:
	- $\circ$  1 to 4 RF splitter
	- $\circ$  2 to 4 RF splitter
	- o 4-channel RF preselector
- Comprehensive software and manual:
	- o NT1065 EVK2 user manual
	- o GUI for NT1065 registers access (Windows 7/8/8.1/10 and Linux Ubuntu 16.04 compatible)
	- o Configuration examples
	- o Database of PCB reference design

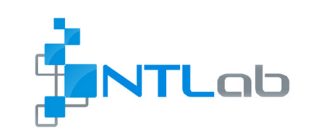

## **3 STRUCTURE**

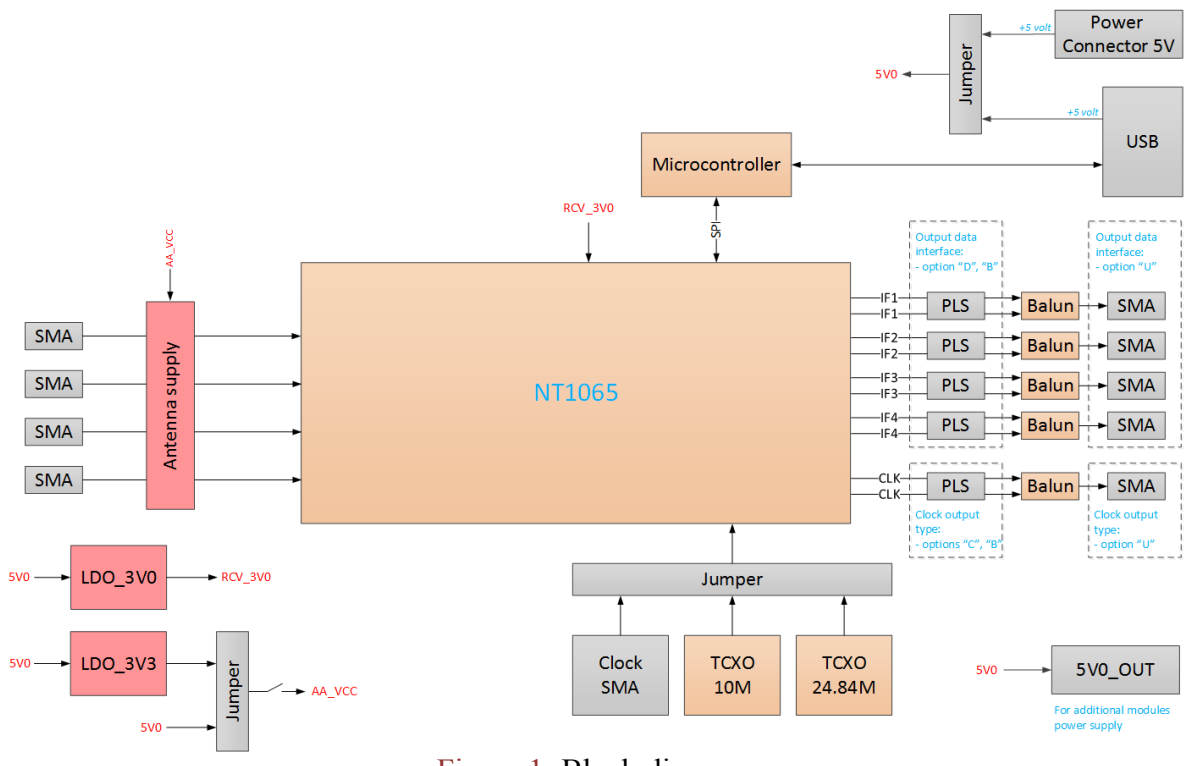

Figure 1: Block diagram

## **4 ORDERING INFORMATION**

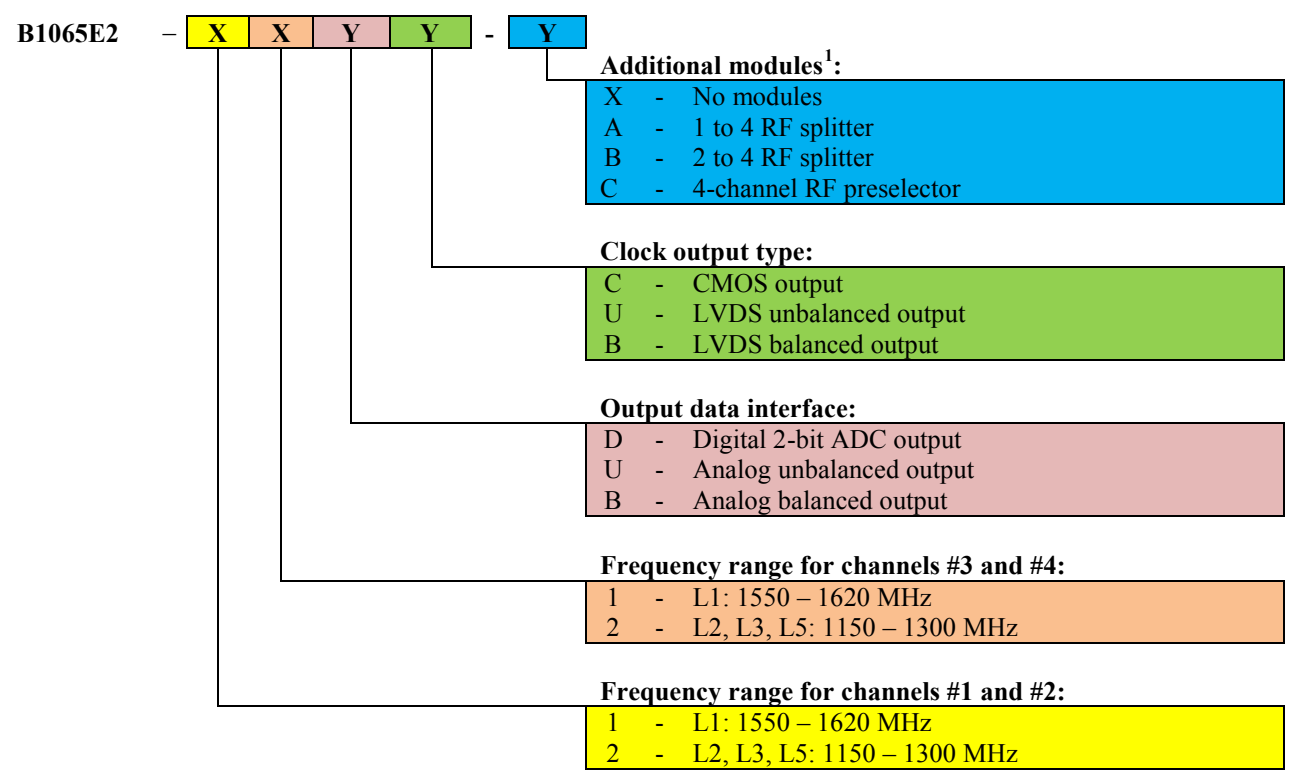

<span id="page-1-0"></span> $1$  If several additional modules are required, please, add corresponding symbols consequently, e.g. B1065E2–12UU–AB. Refer to document "NT1065 additional modules vx.xx.pdf" for description and assembly options.